## POK

<span id="page-0-0"></span>Generated by Doxygen 1.8.1.2

Fri Jan 25 2013 11:46:26

# **Contents**

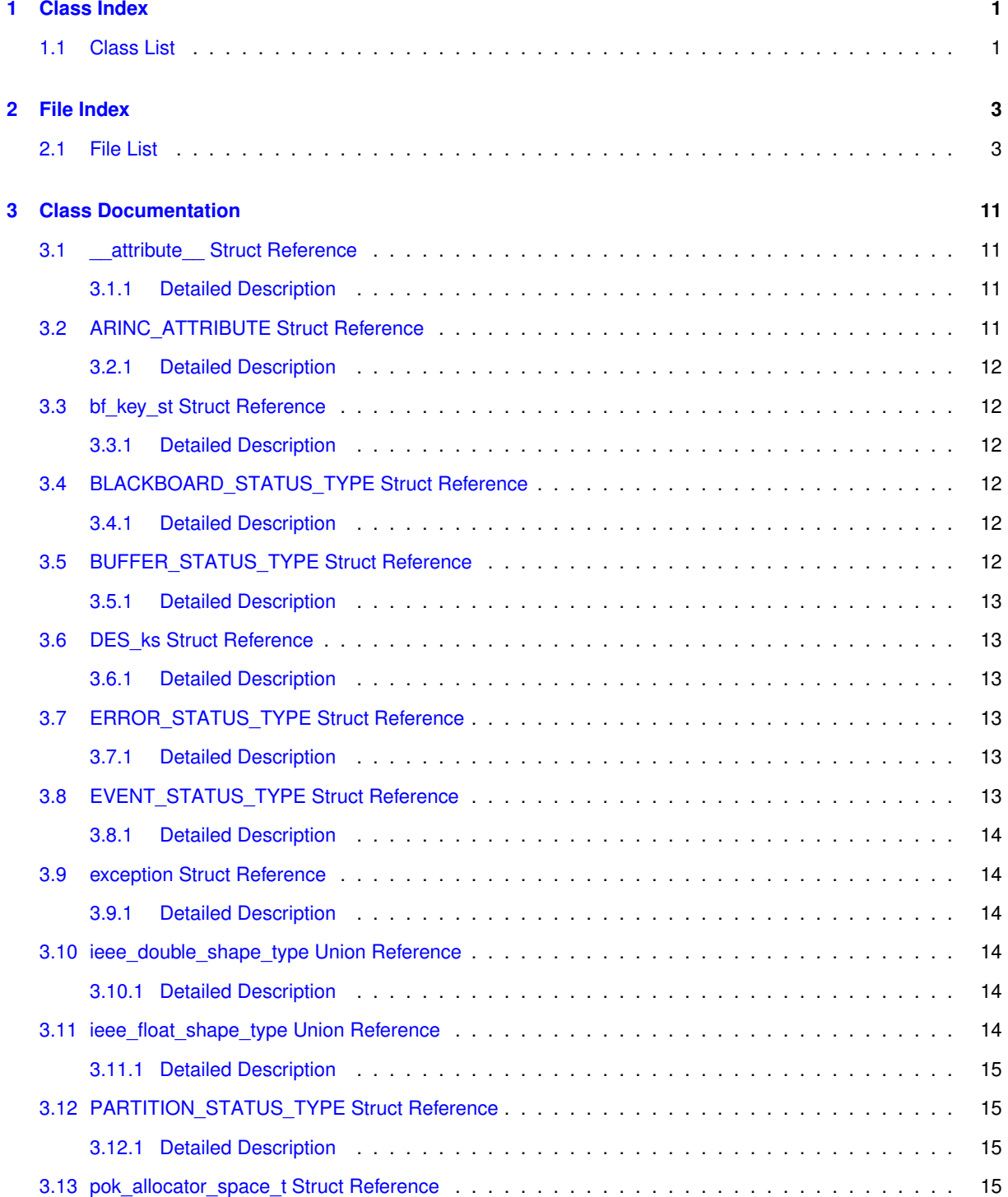

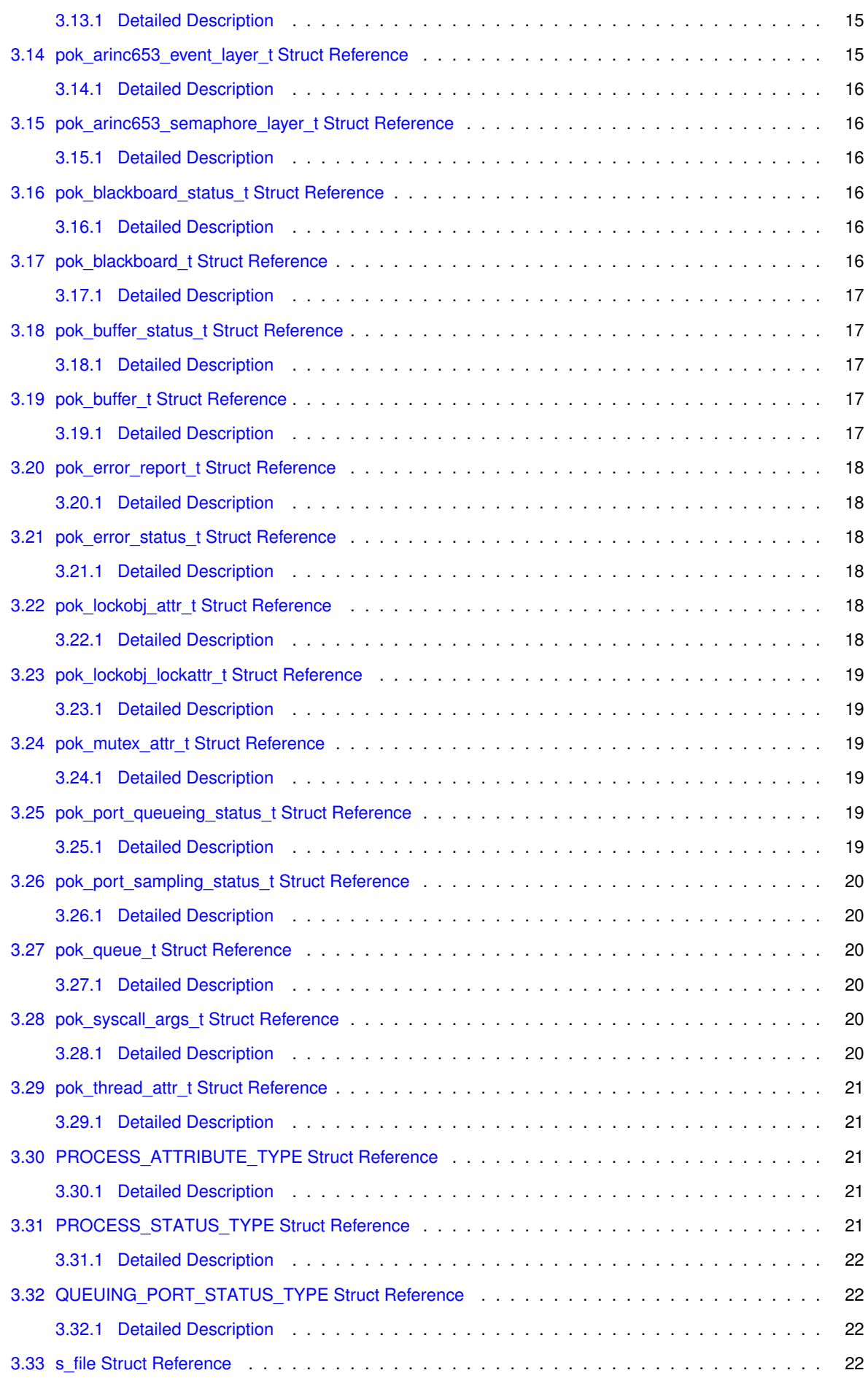

**Generated on Fri Jan 25 2013 11:46:26 for POK by Doxygen**

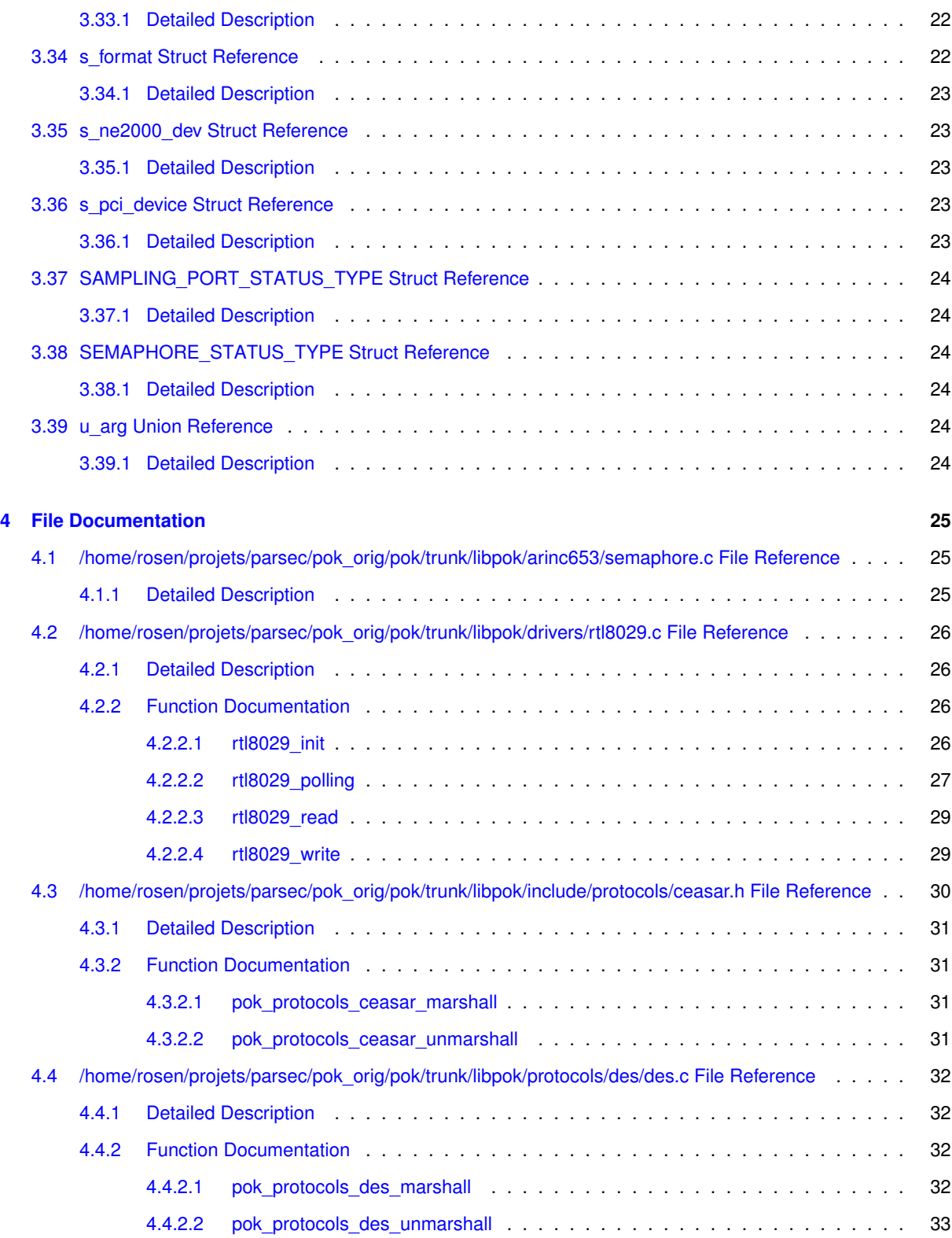

# <span id="page-6-0"></span>**Class Index**

## <span id="page-6-1"></span>1.1 Class List

Here are the classes, structs, unions and interfaces with brief descriptions:

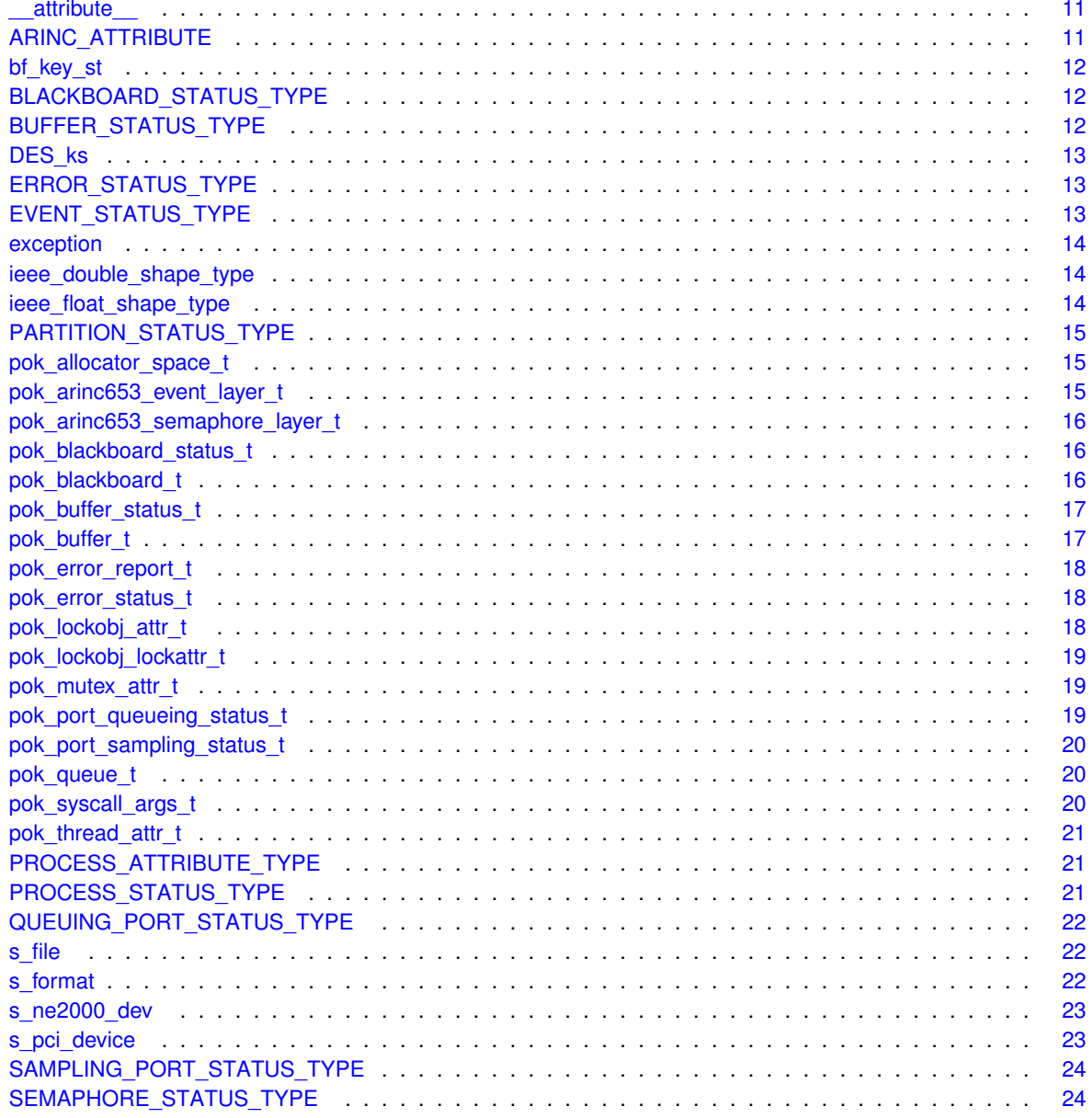

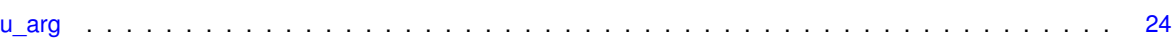

# <span id="page-8-0"></span>**File Index**

## <span id="page-8-1"></span>**2.1 File List**

Here is a list of all documented files with brief descriptions:

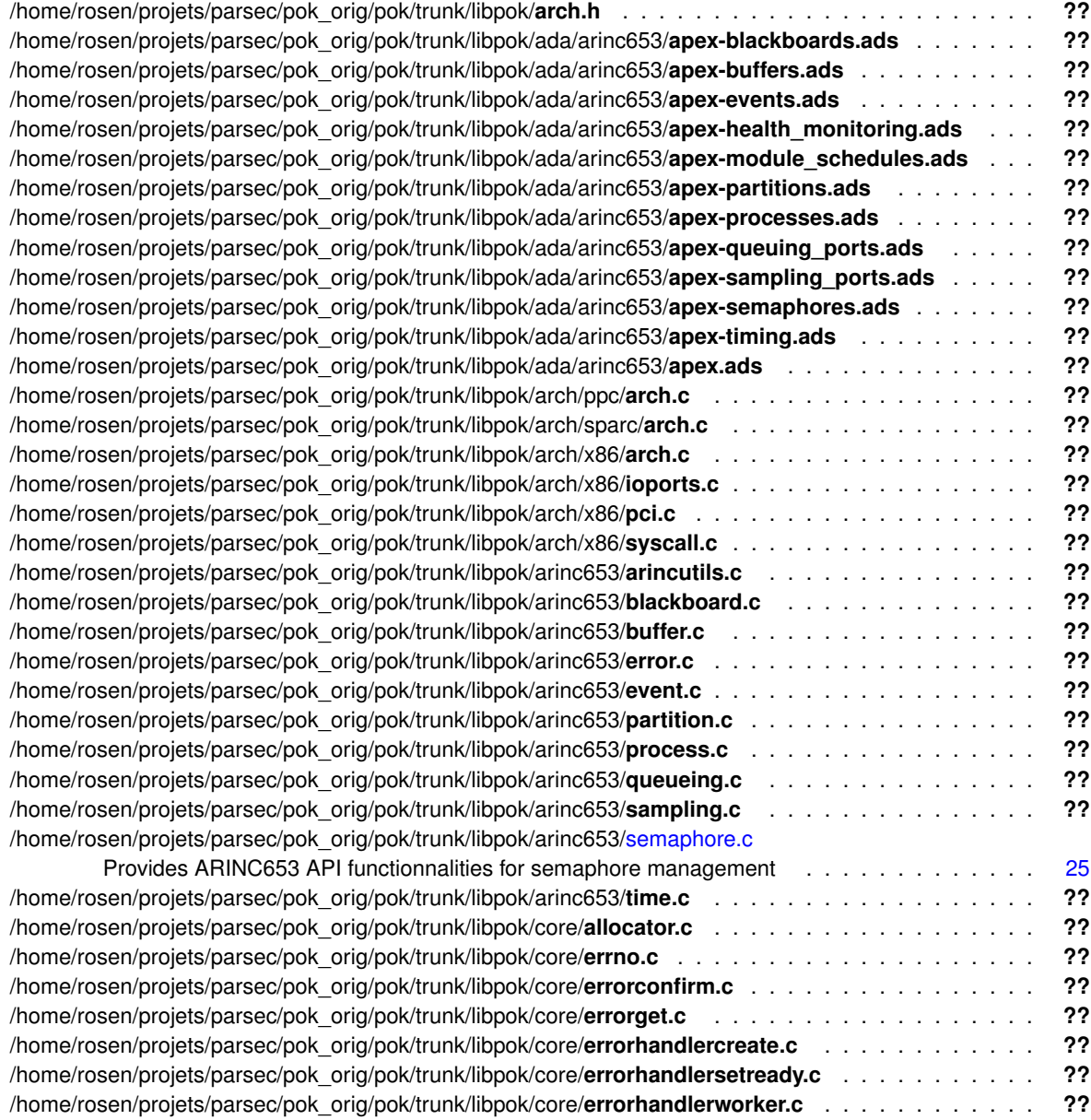

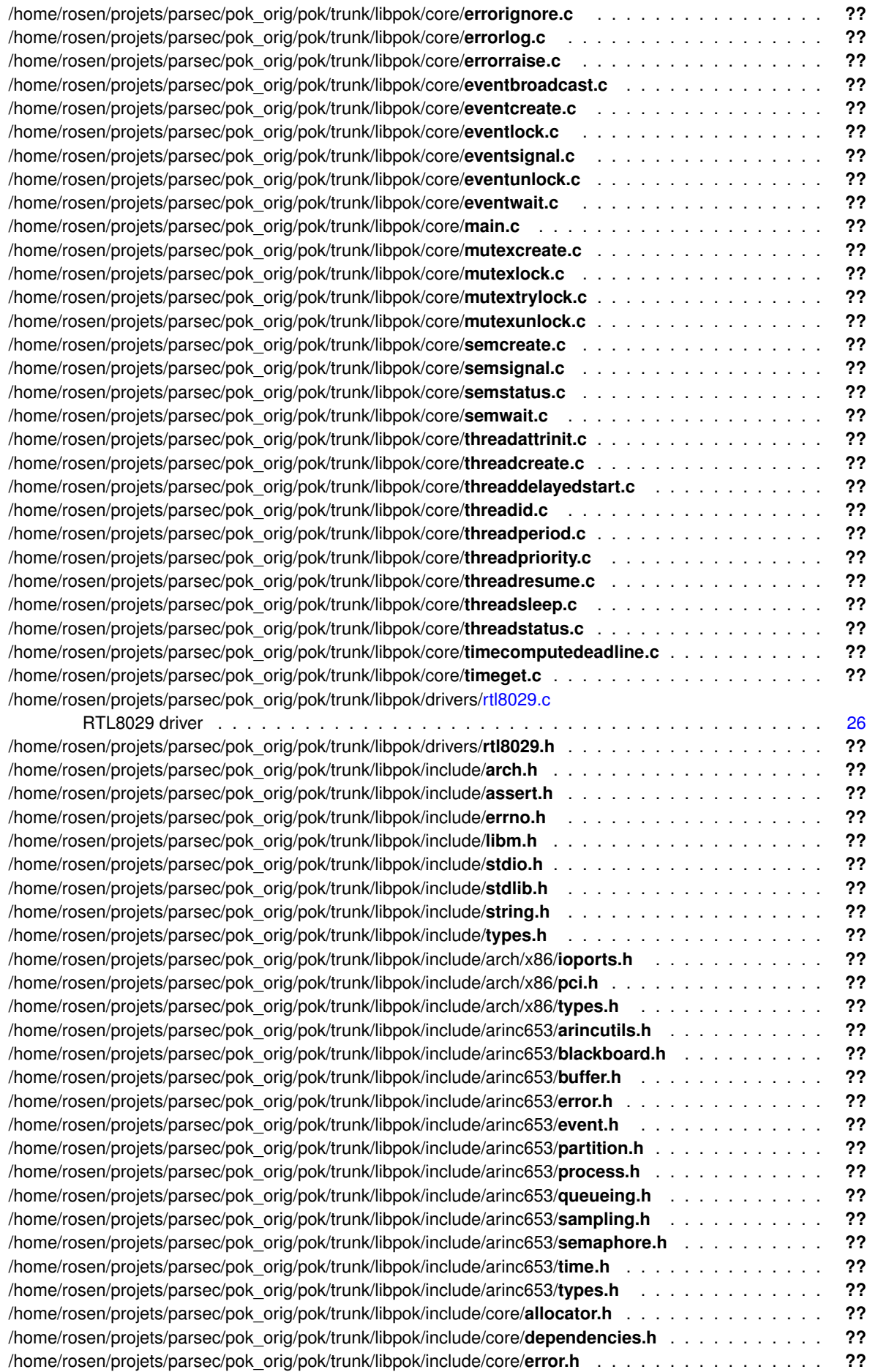

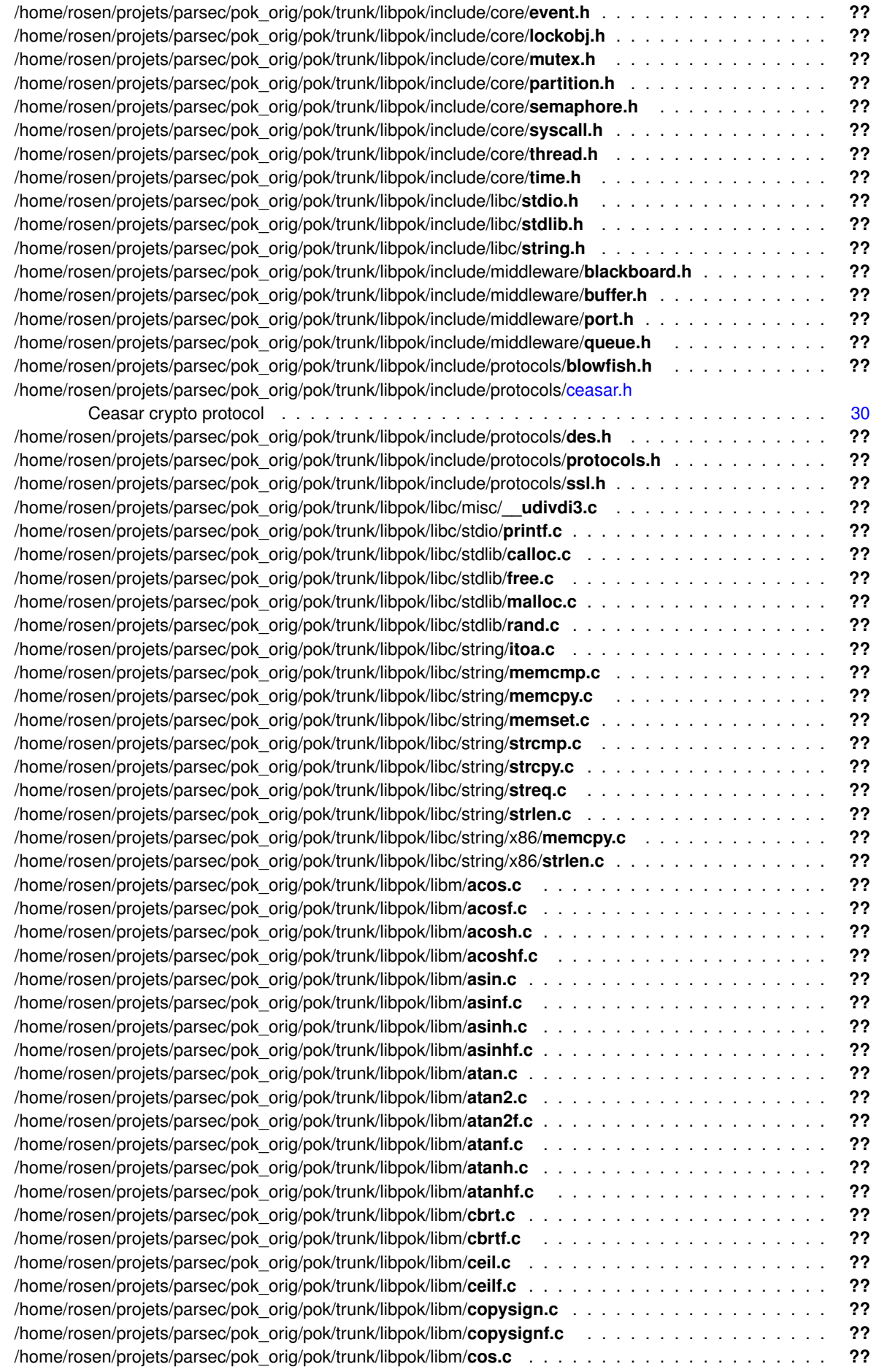

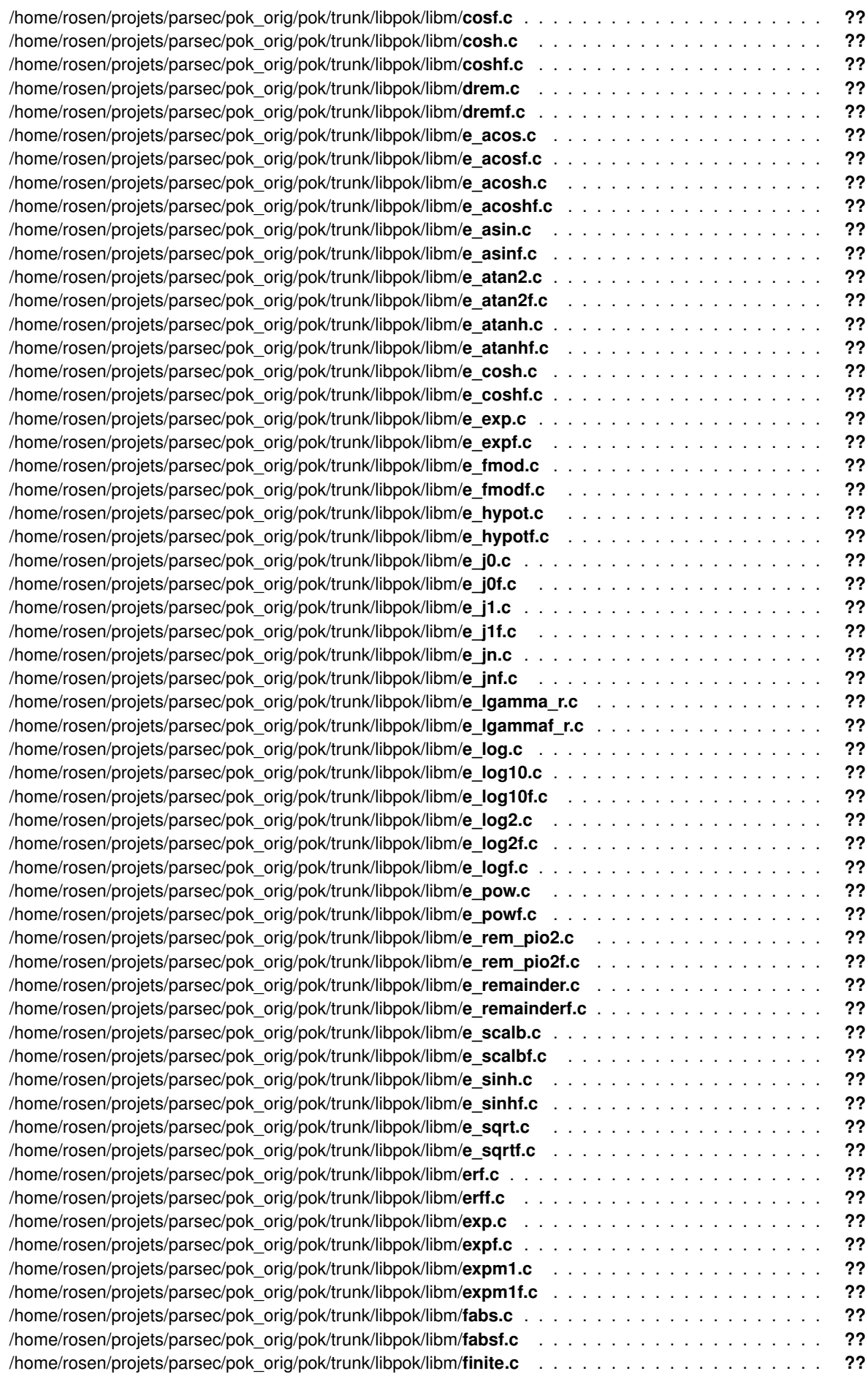

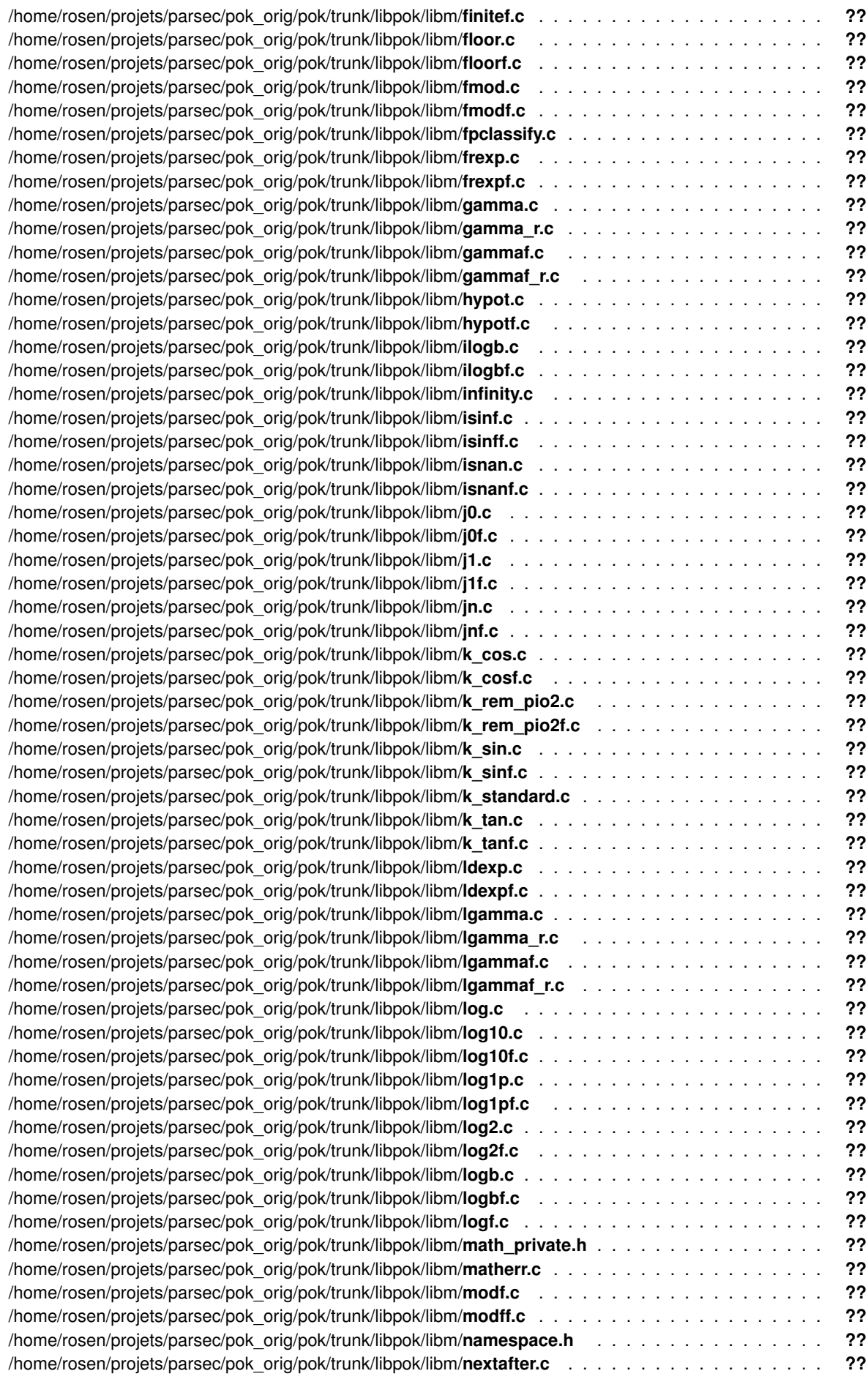

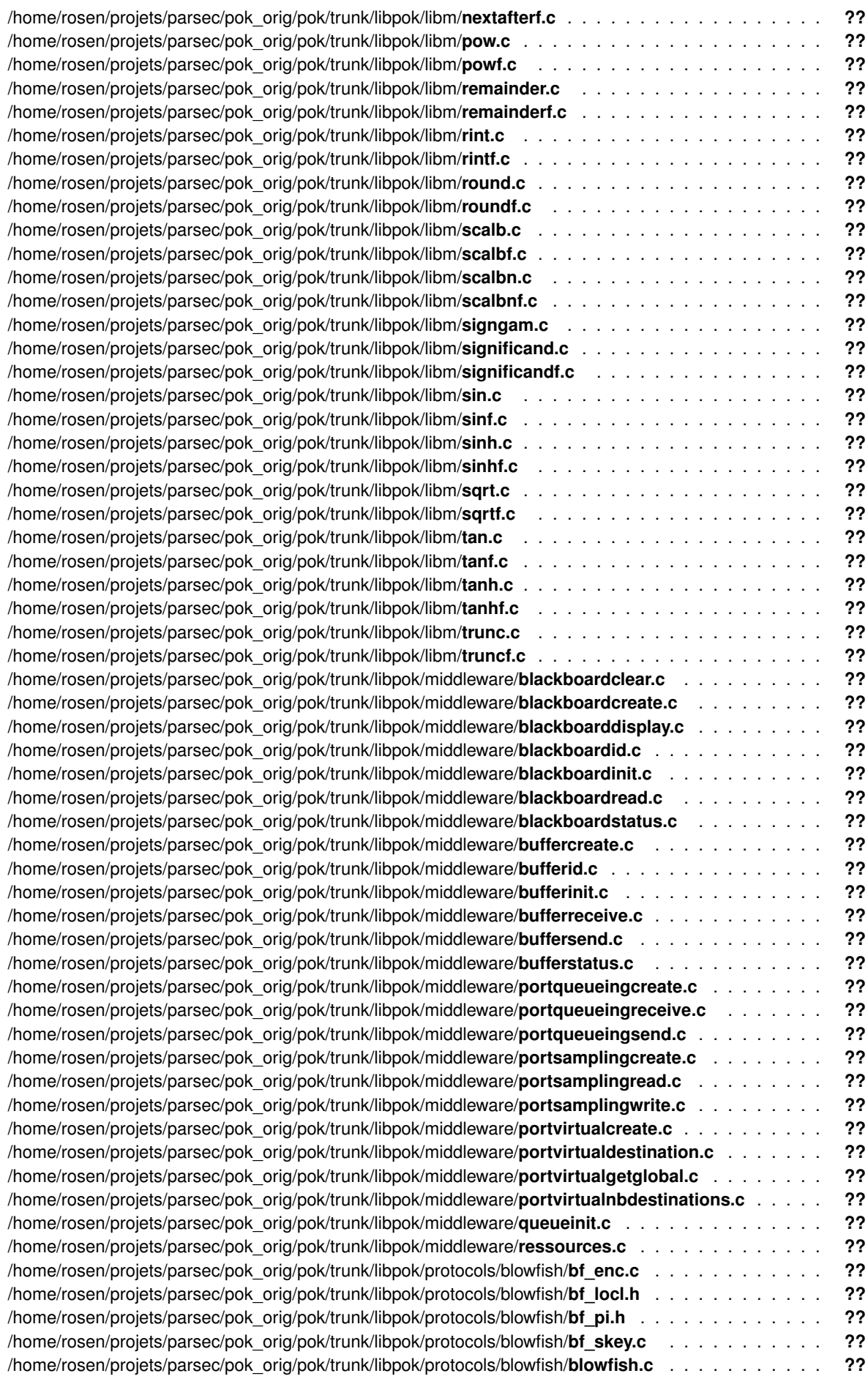

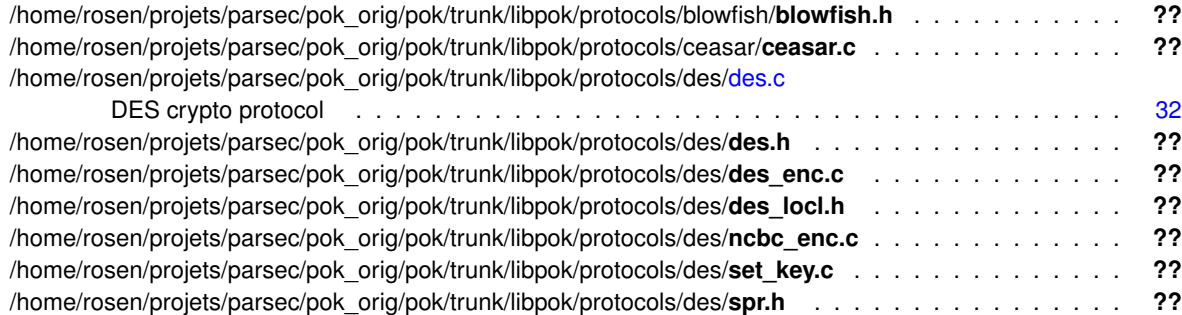

## <span id="page-16-5"></span><span id="page-16-0"></span>**Class Documentation**

## <span id="page-16-1"></span>**3.1 attribute Struct Reference**

**Public Attributes**

- char **dst** [ETH\_MAC\_LEN]
- char **src** [ETH\_MAC\_LEN]
- unsigned short **ethertype**
- unsigned short **src**
- unsigned short **dst**
- unsigned short **len**
- unsigned short **chk**
- eth\_hdr\_t **eth**
- udp hdr t udp
- char **data** [NET\_DATA\_MAXLEN]
- uint32\_t **len**
- uint32\_t **off**
- unsigned char **status**
- unsigned char **next**
- unsigned short **size**

#### <span id="page-16-2"></span>**3.1.1 Detailed Description**

Definition at line 34 of file rtl8029.h.

The documentation for this struct was generated from the following file:

• /home/rosen/projets/parsec/pok\_orig/pok/trunk/libpok/drivers/rtl8029.h

## <span id="page-16-4"></span><span id="page-16-3"></span>**3.2 ARINC ATTRIBUTE Struct Reference**

#include <arincutils.h>

- PROCESS\_NAME\_TYPE **NAME**
- PRIORITY\_TYPE **BASE\_PRIORITY**
- STACK\_SIZE\_TYPE **STACK\_SIZE**

#### <span id="page-17-9"></span><span id="page-17-0"></span>**3.2.1 Detailed Description**

Struct for save data NAME = > Not use by pok BASE\_PRIORITY = > This value, in pok, is modified. Here we save the base value

Definition at line 26 of file arincutils.h.

The documentation for this struct was generated from the following file:

• /home/rosen/projets/parsec/pok\_orig/pok/trunk/libpok/include/arinc653/arincutils.h

## <span id="page-17-6"></span><span id="page-17-1"></span>**3.3 bf key st Struct Reference**

**Public Attributes**

- BF\_LONG **P** [BF\_ROUNDS+2]
- BF\_LONG **S** [4 ∗256]

#### <span id="page-17-2"></span>**3.3.1 Detailed Description**

Definition at line 100 of file blowfish.h.

The documentation for this struct was generated from the following file:

• /home/rosen/projets/parsec/pok\_orig/pok/trunk/libpok/protocols/blowfish/blowfish.h

## <span id="page-17-7"></span><span id="page-17-3"></span>**3.4 BLACKBOARD STATUS TYPE Struct Reference**

#### **Public Attributes**

- EMPTY\_INDICATOR\_TYPE **EMPTY\_INDICATOR**
- MESSAGE\_SIZE\_TYPE **MAX\_MESSAGE\_SIZE**
- WAITING\_RANGE\_TYPE **WAITING\_PROCESSES**

#### <span id="page-17-4"></span>**3.4.1 Detailed Description**

Definition at line 44 of file blackboard.h.

The documentation for this struct was generated from the following file:

• /home/rosen/projets/parsec/pok\_orig/pok/trunk/libpok/include/arinc653/blackboard.h

## <span id="page-17-8"></span><span id="page-17-5"></span>**3.5 BUFFER STATUS TYPE Struct Reference**

- MESSAGE\_RANGE\_TYPE **NB\_MESSAGE**
- MESSAGE\_RANGE\_TYPE **MAX\_NB\_MESSAGE**
- MESSAGE\_SIZE\_TYPE **MAX\_MESSAGE\_SIZE**
- WAITING\_RANGE\_TYPE **WAITING\_PROCESSES**

#### <span id="page-18-9"></span><span id="page-18-0"></span>**3.5.1 Detailed Description**

Definition at line 43 of file buffer.h.

The documentation for this struct was generated from the following file:

• /home/rosen/projets/parsec/pok\_orig/pok/trunk/libpok/include/arinc653/buffer.h

## <span id="page-18-6"></span><span id="page-18-1"></span>**3.6 DES ks Struct Reference**

**Public Attributes**

```
• union {
   DES_cblock cblock
   DES_LONG deslong [2]
 } ks [16]
```
#### <span id="page-18-2"></span>**3.6.1 Detailed Description**

Definition at line 97 of file des.h.

The documentation for this struct was generated from the following file:

• /home/rosen/projets/parsec/pok\_orig/pok/trunk/libpok/protocols/des/des.h

## <span id="page-18-7"></span><span id="page-18-3"></span>**3.7 ERROR STATUS TYPE Struct Reference**

**Public Attributes**

- ERROR\_CODE\_TYPE **ERROR\_CODE**
- MESSAGE\_SIZE\_TYPE **LENGTH**
- PROCESS\_ID\_TYPE **FAILED\_PROCESS\_ID**
- SYSTEM\_ADDRESS\_TYPE **FAILED\_ADDRESS**
- ERROR\_MESSAGE\_TYPE **MESSAGE**

#### <span id="page-18-4"></span>**3.7.1 Detailed Description**

Definition at line 51 of file error.h.

The documentation for this struct was generated from the following file:

• /home/rosen/projets/parsec/pok\_orig/pok/trunk/libpok/include/arinc653/error.h

## <span id="page-18-8"></span><span id="page-18-5"></span>**3.8 EVENT STATUS TYPE Struct Reference**

- EVENT\_STATE\_TYPE **EVENT\_STATE**
- WAITING\_RANGE\_TYPE **WAITING\_PROCESSES**

#### <span id="page-19-9"></span><span id="page-19-0"></span>**3.8.1 Detailed Description**

Definition at line 64 of file event.h.

The documentation for this struct was generated from the following file:

• /home/rosen/projets/parsec/pok\_orig/pok/trunk/libpok/include/arinc653/event.h

## <span id="page-19-6"></span><span id="page-19-1"></span>**3.9 exception Struct Reference**

#### **Public Attributes**

- int **type**
- char ∗ **name**
- double **arg1**
- double **arg2**
- double **retval**

#### <span id="page-19-2"></span>**3.9.1 Detailed Description**

Definition at line 26 of file libm.h.

The documentation for this struct was generated from the following file:

• /home/rosen/projets/parsec/pok\_orig/pok/trunk/libpok/include/libm.h

## <span id="page-19-7"></span><span id="page-19-3"></span>**3.10 ieee double shape type Union Reference**

#### **Public Attributes**

- double **value**
- struct { uint32\_t **lsw** uint32\_t **msw**
	- } **parts**

#### <span id="page-19-4"></span>**3.10.1 Detailed Description**

Definition at line 87 of file math\_private.h.

The documentation for this union was generated from the following file:

• /home/rosen/projets/parsec/pok\_orig/pok/trunk/libpok/libm/math\_private.h

## <span id="page-19-8"></span><span id="page-19-5"></span>**3.11 ieee float shape type Union Reference**

- float **value**
- uint32\_t **word**

#### <span id="page-20-9"></span><span id="page-20-0"></span>**3.11.1 Detailed Description**

Definition at line 159 of file math\_private.h.

The documentation for this union was generated from the following file:

• /home/rosen/projets/parsec/pok\_orig/pok/trunk/libpok/libm/math\_private.h

## <span id="page-20-6"></span><span id="page-20-1"></span>**3.12 PARTITION STATUS TYPE Struct Reference**

#### **Public Attributes**

- SYSTEM\_TIME\_TYPE **PERIOD**
- SYSTEM\_TIME\_TYPE **DURATION**
- PARTITION\_ID\_TYPE **IDENTIFIER**
- LOCK\_LEVEL\_TYPE **LOCK\_LEVEL**
- OPERATING\_MODE\_TYPE **OPERATING\_MODE**
- START\_CONDITION\_TYPE **START\_CONDITION**

#### <span id="page-20-2"></span>**3.12.1 Detailed Description**

Definition at line 43 of file partition.h.

The documentation for this struct was generated from the following file:

• /home/rosen/projets/parsec/pok\_orig/pok/trunk/libpok/include/arinc653/partition.h

### <span id="page-20-7"></span><span id="page-20-3"></span>**3.13 pok allocator space t Struct Reference**

**Public Attributes**

- size\_t **start**
- size\_t **size**
- bool\_t **allocated**

#### <span id="page-20-4"></span>**3.13.1 Detailed Description**

Definition at line 60 of file allocator.c.

The documentation for this struct was generated from the following file:

• /home/rosen/projets/parsec/pok\_orig/pok/trunk/libpok/core/allocator.c

## <span id="page-20-8"></span><span id="page-20-5"></span>**3.14 pok arinc653 event layer t Struct Reference**

- pok event id t **core** id
- pok\_bool\_t **ready**

#### <span id="page-21-9"></span><span id="page-21-0"></span>**3.14.1 Detailed Description**

Definition at line 43 of file event.c.

The documentation for this struct was generated from the following file:

• /home/rosen/projets/parsec/pok\_orig/pok/trunk/libpok/arinc653/event.c

## <span id="page-21-6"></span><span id="page-21-1"></span>**3.15 pok arinc653 semaphore layer t Struct Reference**

#### **Public Attributes**

- pok\_bool\_t **ready**
- pok\_sem\_id\_t **core\_id**

#### <span id="page-21-2"></span>**3.15.1 Detailed Description**

Definition at line 42 of file semaphore.c.

The documentation for this struct was generated from the following file:

• /home/rosen/projets/parsec/pok\_orig/pok/trunk/libpok/arinc653[/semaphore.c](#page-30-1)

## <span id="page-21-7"></span><span id="page-21-3"></span>**3.16 pok blackboard status t Struct Reference**

#### **Public Attributes**

- pok\_port\_size\_t **msg\_size**
- pok\_bool\_t **empty**
- pok\_range\_t **waiting\_processes**

#### <span id="page-21-4"></span>**3.16.1 Detailed Description**

Definition at line 37 of file blackboard.h.

The documentation for this struct was generated from the following file:

• /home/rosen/projets/parsec/pok\_orig/pok/trunk/libpok/include/middleware/blackboard.h

## <span id="page-21-8"></span><span id="page-21-5"></span>**3.17 pok blackboard t Struct Reference**

- pok size t size
- pok\_bool\_t **empty**
- pok\_range\_t **waiting\_processes**
- pok\_size\_t **index**
- pok\_bool\_t **ready**
- pok\_event\_id\_t **lock**

#### <span id="page-22-8"></span><span id="page-22-0"></span>**3.17.1 Detailed Description**

Definition at line 27 of file blackboard.h.

The documentation for this struct was generated from the following file:

• /home/rosen/projets/parsec/pok\_orig/pok/trunk/libpok/include/middleware/blackboard.h

## <span id="page-22-5"></span><span id="page-22-1"></span>**3.18 pok buffer status t Struct Reference**

#### **Public Attributes**

- pok\_range\_t **nb\_messages**
- pok\_range\_t **max\_messages**
- pok\_size\_t **message\_size**
- pok\_range\_t **waiting\_processes**

#### <span id="page-22-2"></span>**3.18.1 Detailed Description**

Definition at line 47 of file buffer.h.

The documentation for this struct was generated from the following file:

• /home/rosen/projets/parsec/pok\_orig/pok/trunk/libpok/include/middleware/buffer.h

## <span id="page-22-6"></span><span id="page-22-3"></span>**3.19 pok buffer t Struct Reference**

**Public Attributes**

- pok\_bool\_t **ready**
- pok\_bool\_t **empty**
- pok\_bool\_t **full**
- pok\_size\_t **size**
- pok\_size\_t **index**
- pok\_port\_size\_t **off\_b**
- pok\_port\_size\_t **off\_e**
- pok\_port\_size\_t **msgsize**
- pok\_range\_t **waiting\_processes**
- pok\_queueing\_discipline\_t **discipline**
- pok\_event\_id\_t **lock**

#### <span id="page-22-4"></span>**3.19.1 Detailed Description**

Definition at line 32 of file buffer.h.

The documentation for this struct was generated from the following file:

<span id="page-22-7"></span>• /home/rosen/projets/parsec/pok\_orig/pok/trunk/libpok/include/middleware/buffer.h

## <span id="page-23-9"></span><span id="page-23-0"></span>**3.20 pok error report t Struct Reference**

**Public Attributes**

- uint32\_t **thread**
- uint32\_t **error**
- pok\_time\_t **when**

#### <span id="page-23-1"></span>**3.20.1 Detailed Description**

Definition at line 37 of file error.h.

The documentation for this struct was generated from the following file:

• /home/rosen/projets/parsec/pok\_orig/pok/trunk/libpok/include/core/error.h

## <span id="page-23-6"></span><span id="page-23-2"></span>**3.21 pok error status t Struct Reference**

#### **Public Attributes**

- uint8\_t **error\_kind**
- uint32\_t **failed\_thread**
- uint32\_t **failed\_addr**
- char ∗ **msg**
- uint32\_t **msg\_size**

#### <span id="page-23-3"></span>**3.21.1 Detailed Description**

Definition at line 27 of file error.h.

The documentation for this struct was generated from the following file:

• /home/rosen/projets/parsec/pok\_orig/pok/trunk/libpok/include/core/error.h

## <span id="page-23-7"></span><span id="page-23-4"></span>**3.22 pok lockobj attr t Struct Reference**

#### **Public Attributes**

- pok\_lockobj\_kind\_t **kind**
- pok\_locking\_policy\_t **locking\_policy**
- pok\_queueing\_discipline\_t **queueing\_policy**
- pok\_sem\_value\_t **initial\_value**
- pok\_sem\_value\_t **max\_value**

#### <span id="page-23-5"></span>**3.22.1 Detailed Description**

Definition at line 38 of file lockobj.h.

The documentation for this struct was generated from the following file:

<span id="page-23-8"></span>• /home/rosen/projets/parsec/pok\_orig/pok/trunk/libpok/include/core/lockobj.h

## <span id="page-24-9"></span><span id="page-24-0"></span>**3.23 pok lockobj lockattr t Struct Reference**

#### **Public Attributes**

- pok\_lockobj\_operation\_t **operation**
- pok\_lockobj\_kind\_t **obj\_kind**
- pok\_lockobj\_lock\_kind\_t **lock\_kind**
- uint64\_t **time**

#### <span id="page-24-1"></span>**3.23.1 Detailed Description**

Definition at line 62 of file lockobj.h.

The documentation for this struct was generated from the following file:

• /home/rosen/projets/parsec/pok\_orig/pok/trunk/libpok/include/core/lockobj.h

## <span id="page-24-6"></span><span id="page-24-2"></span>**3.24 pok mutex attr t Struct Reference**

#### **Public Attributes**

• pok\_mutex\_policy\_t **policy**

#### <span id="page-24-3"></span>**3.24.1 Detailed Description**

Definition at line 31 of file mutex.h.

The documentation for this struct was generated from the following file:

• /home/rosen/projets/parsec/pok\_orig/pok/trunk/libpok/include/core/mutex.h

## <span id="page-24-7"></span><span id="page-24-4"></span>**3.25 pok port queueing status t Struct Reference**

#### **Public Attributes**

- pok\_port\_size\_t **size**
- pok\_port\_direction\_t **direction**
- uint8\_t **nb\_messages**
- uint8\_t **waiting\_processes**

#### <span id="page-24-5"></span>**3.25.1 Detailed Description**

Definition at line 60 of file port.h.

The documentation for this struct was generated from the following file:

<span id="page-24-8"></span>• /home/rosen/projets/parsec/pok\_orig/pok/trunk/libpok/include/middleware/port.h

## <span id="page-25-9"></span><span id="page-25-0"></span>**3.26 pok port sampling status t Struct Reference**

#### **Public Attributes**

- pok\_port\_size\_t **size**
- pok\_port\_direction\_t **direction**
- uint64\_t **refresh**
- bool\_t **validity**

#### <span id="page-25-1"></span>**3.26.1 Detailed Description**

Definition at line 107 of file port.h.

The documentation for this struct was generated from the following file:

• /home/rosen/projets/parsec/pok\_orig/pok/trunk/libpok/include/middleware/port.h

## <span id="page-25-6"></span><span id="page-25-2"></span>**3.27 pok queue t Struct Reference**

#### **Public Attributes**

- char ∗ **data**
- uint8\_t **size**
- uint8\_t **available\_size**

#### <span id="page-25-3"></span>**3.27.1 Detailed Description**

Definition at line 25 of file queue.h.

The documentation for this struct was generated from the following file:

• /home/rosen/projets/parsec/pok\_orig/pok/trunk/libpok/include/middleware/queue.h

## <span id="page-25-7"></span><span id="page-25-4"></span>**3.28 pok syscall args t Struct Reference**

**Public Attributes**

- uint32\_t **nargs**
- uint32\_t **arg1**
- uint32\_t **arg2**
- uint32\_t **arg3**
- uint32\_t **arg4**
- uint32\_t **arg5**

#### <span id="page-25-5"></span>**3.28.1 Detailed Description**

Definition at line 92 of file syscall.h.

The documentation for this struct was generated from the following file:

<span id="page-25-8"></span>• /home/rosen/projets/parsec/pok\_orig/pok/trunk/libpok/include/core/syscall.h

### <span id="page-26-7"></span><span id="page-26-0"></span>**3.29 pok thread attr t Struct Reference**

**Public Attributes**

- uint8\_t **priority**
- void ∗ **entry**
- uint64\_t **period**
- uint64\_t **deadline**
- uint64\_t **time\_capacity**
- uint32\_t **stack\_size**
- uint32\_t **state**

#### <span id="page-26-1"></span>**3.29.1 Detailed Description**

Definition at line 32 of file thread.h.

The documentation for this struct was generated from the following file:

• /home/rosen/projets/parsec/pok\_orig/pok/trunk/libpok/include/core/thread.h

## <span id="page-26-5"></span><span id="page-26-2"></span>**3.30 PROCESS ATTRIBUTE TYPE Struct Reference**

**Public Attributes**

- SYSTEM\_TIME\_TYPE **PERIOD**
- SYSTEM\_TIME\_TYPE **TIME\_CAPACITY**
- SYSTEM\_ADDRESS\_TYPE **ENTRY\_POINT**
- STACK\_SIZE\_TYPE **STACK\_SIZE**
- PRIORITY\_TYPE **BASE\_PRIORITY**
- DEADLINE\_TYPE **DEADLINE**
- PROCESS\_NAME\_TYPE **NAME**

#### <span id="page-26-3"></span>**3.30.1 Detailed Description**

Definition at line 55 of file process.h.

The documentation for this struct was generated from the following file:

• /home/rosen/projets/parsec/pok\_orig/pok/trunk/libpok/include/arinc653/process.h

## <span id="page-26-6"></span><span id="page-26-4"></span>**3.31 PROCESS STATUS TYPE Struct Reference**

- SYSTEM\_TIME\_TYPE **DEADLINE\_TIME**
- PRIORITY\_TYPE **CURRENT\_PRIORITY**
- PROCESS\_STATE\_TYPE **PROCESS\_STATE**
- [PROCESS\\_ATTRIBUTE\\_TYPE](#page-26-5) **ATTRIBUTES**

#### <span id="page-27-9"></span><span id="page-27-0"></span>**3.31.1 Detailed Description**

Definition at line 65 of file process.h.

The documentation for this struct was generated from the following file:

• /home/rosen/projets/parsec/pok\_orig/pok/trunk/libpok/include/arinc653/process.h

## <span id="page-27-6"></span><span id="page-27-1"></span>**3.32 QUEUING PORT STATUS TYPE Struct Reference**

#### **Public Attributes**

- MESSAGE\_RANGE\_TYPE **NB\_MESSAGE**
- MESSAGE\_RANGE\_TYPE **MAX\_NB\_MESSAGE**
- MESSAGE\_SIZE\_TYPE **MAX\_MESSAGE\_SIZE**
- PORT\_DIRECTION\_TYPE **PORT\_DIRECTION**
- WAITING\_RANGE\_TYPE **WAITING\_PROCESSES**

#### <span id="page-27-2"></span>**3.32.1 Detailed Description**

Definition at line 32 of file queueing.h.

The documentation for this struct was generated from the following file:

• /home/rosen/projets/parsec/pok\_orig/pok/trunk/libpok/include/arinc653/queueing.h

## <span id="page-27-7"></span><span id="page-27-3"></span>**3.33 s file Struct Reference**

**Public Attributes**

- char **buff** [MY\_BUF\_SIZE]
- size\_t **pos**

#### <span id="page-27-4"></span>**3.33.1 Detailed Description**

Definition at line 38 of file printf.c.

The documentation for this struct was generated from the following file:

• /home/rosen/projets/parsec/pok\_orig/pok/trunk/libpok/libc/stdio/printf.c

## <span id="page-27-8"></span><span id="page-27-5"></span>**3.34 s format Struct Reference**

- char **ch**
- t\_fmtfun **fun**
- int **flags**

#### <span id="page-28-8"></span><span id="page-28-0"></span>**3.34.1 Detailed Description**

Definition at line 55 of file printf.c.

The documentation for this struct was generated from the following file:

• /home/rosen/projets/parsec/pok\_orig/pok/trunk/libpok/libc/stdio/printf.c

## <span id="page-28-5"></span><span id="page-28-1"></span>**3.35 s ne2000 dev Struct Reference**

#### **Public Attributes**

- [s\\_pci\\_device](#page-28-6) **pci**
- unsigned int **addr**
- char **mac** [6]
- [pok\\_queue\\_t](#page-25-6) **recv\_buf** [20]

#### <span id="page-28-2"></span>**3.35.1 Detailed Description**

Definition at line 66 of file rtl8029.h.

The documentation for this struct was generated from the following file:

• /home/rosen/projets/parsec/pok\_orig/pok/trunk/libpok/drivers/rtl8029.h

## <span id="page-28-6"></span><span id="page-28-3"></span>**3.36 s pci device Struct Reference**

**Public Attributes**

- uint16\_t **bus**
- uint16\_t **dev**
- uint16\_t **fun**
- uint16\_t **vendorid**
- uint16\_t **deviceid**
- uint16\_t **irq\_line**
- uint16\_t **io\_range**
- uint32\_t **bar** [6]
- uint32\_t **addr**
- void ∗ **irq\_handler**

#### <span id="page-28-4"></span>**3.36.1 Detailed Description**

Definition at line 28 of file pci.h.

The documentation for this struct was generated from the following file:

<span id="page-28-7"></span>• /home/rosen/projets/parsec/pok\_orig/pok/trunk/libpok/include/arch/x86/pci.h

## <span id="page-29-8"></span><span id="page-29-0"></span>**3.37 SAMPLING PORT STATUS TYPE Struct Reference**

#### **Public Attributes**

- SYSTEM\_TIME\_TYPE **REFRESH\_PERIOD**
- MESSAGE\_SIZE\_TYPE **MAX\_MESSAGE\_SIZE**
- PORT\_DIRECTION\_TYPE **PORT\_DIRECTION**
- VALIDITY\_TYPE **LAST\_MSG\_VALIDITY**

#### <span id="page-29-1"></span>**3.37.1 Detailed Description**

Definition at line 39 of file sampling.h.

The documentation for this struct was generated from the following file:

• /home/rosen/projets/parsec/pok\_orig/pok/trunk/libpok/include/arinc653/sampling.h

## <span id="page-29-6"></span><span id="page-29-2"></span>**3.38 SEMAPHORE STATUS TYPE Struct Reference**

#### **Public Attributes**

- SEMAPHORE\_VALUE\_TYPE **CURRENT\_VALUE**
- SEMAPHORE\_VALUE\_TYPE **MAXIMUM\_VALUE**
- WAITING\_RANGE\_TYPE **WAITING\_PROCESSES**

#### <span id="page-29-3"></span>**3.38.1 Detailed Description**

Definition at line 64 of file semaphore.h.

The documentation for this struct was generated from the following file:

• /home/rosen/projets/parsec/pok\_orig/pok/trunk/libpok/include/arinc653/semaphore.h

## <span id="page-29-7"></span><span id="page-29-4"></span>**3.39 u arg Union Reference**

**Public Attributes**

- uint32\_t **value**
- uint32\_t **uint**
- int **sint**
- double **vdouble**
- void ∗ **ptr**

#### <span id="page-29-5"></span>**3.39.1 Detailed Description**

Definition at line 44 of file printf.c.

The documentation for this union was generated from the following file:

• /home/rosen/projets/parsec/pok\_orig/pok/trunk/libpok/libc/stdio/printf.c

## <span id="page-30-4"></span><span id="page-30-0"></span>**File Documentation**

## <span id="page-30-1"></span>**4.1 /home/rosen/projets/parsec/pok orig/pok/trunk/libpok/arinc653/semaphore.c File Reference**

Provides ARINC653 API functionnalities for semaphore management.

#### **Classes**

• struct [pok\\_arinc653\\_semaphore\\_layer\\_t](#page-21-6)

## **Functions**

- void **CREATE\_SEMAPHORE** (SEMAPHORE\_NAME\_TYPE SEMAPHORE\_NAME, SEMAPHORE\_VALU-E\_TYPE CURRENT\_VALUE, SEMAPHORE\_VALUE\_TYPE MAXIMUM\_VALUE, QUEUING\_DISCIPLINE-TYPE QUEUING\_DISCIPLINE, SEMAPHORE\_ID\_TYPE \*SEMAPHORE\_ID, RETURN\_CODE\_TYPE \*R-ETURN\_CODE)
- void **WAIT\_SEMAPHORE** (SEMAPHORE\_ID\_TYPE SEMAPHORE\_ID, SYSTEM\_TIME\_TYPE TIME\_OUT, RETURN\_CODE\_TYPE \*RETURN\_CODE)
- void **SIGNAL\_SEMAPHORE** (SEMAPHORE\_ID\_TYPE SEMAPHORE\_ID, RETURN\_CODE\_TYPE ∗RETU-RN\_CODE)
- void **GET\_SEMAPHORE\_ID** (SEMAPHORE\_NAME\_TYPE SEMAPHORE\_NAME, SEMAPHORE\_ID\_TYP-E ∗SEMAPHORE\_ID, RETURN\_CODE\_TYPE ∗RETURN\_CODE)
- void **GET\_SEMAPHORE\_STATUS** (SEMAPHORE\_ID\_TYPE SEMAPHORE\_ID, [SEMAPHORE\\_STATUS\\_-](#page-29-6) [TYPE](#page-29-6) ∗SEMAPHORE\_STATUS, RETURN\_CODE\_TYPE ∗RETURN\_CODE)

#### **Variables**

- pok\_bool\_t **pok\_arinc653\_semaphores\_initialized** = 0
- char \* pok arinc653 semaphores names [POK CONFIG\_ARINC653\_NB\_SEMAPHORES]
- [pok\\_arinc653\\_semaphore\\_layer\\_t](#page-21-6) **pok\_arinc653\_semaphores\_layers** [POK\_CONFIG\_ARINC653\_NB\_S-EMAPHORES]

#### <span id="page-30-2"></span>**4.1.1 Detailed Description**

Provides ARINC653 API functionnalities for semaphore management.

<span id="page-30-3"></span>Definition in file [semaphore.c.](#page-0-0)

## <span id="page-31-4"></span><span id="page-31-0"></span>**4.2 /home/rosen/projets/parsec/pok orig/pok/trunk/libpok/drivers/rtl8029.c File Reference**

RTL8029 driver.

### **Functions**

- void [rtl8029\\_read](#page-34-2) (pok\_port\_id\_t port\_id, void ∗data, uint32\_t len) *Reads data from the corresponding network stack.*
- void [rtl8029\\_write](#page-34-3) (pok\_port\_id\_t port\_id, const void ∗data, uint32\_t len) *Send data to the interface.*
- void [rtl8029\\_polling](#page-32-1) ()

*Polls rtl8029 device.*

• void [rtl8029\\_init](#page-31-3) ()

*Initializes rtl8029 device.*

#### <span id="page-31-1"></span>**4.2.1 Detailed Description**

#### RTL8029 driver.

#### **Author**

Laurent

#### **Date**

PFE GISTR 2010

Definition in file [rtl8029.c.](#page-0-0)

#### <span id="page-31-2"></span>**4.2.2 Function Documentation**

<span id="page-31-3"></span>**4.2.2.1 void rtl8029 init ( )**

Initializes rtl8029 device.

Seeks and registers PCI interface, set configuration and fills the dev structure.

Definition at line 382 of file rtl8029.c.

```
{
  dev.pci.vendorid = 0x10ec;
dev.pci.deviceid = 0x8029;
 dev.pci.io_range = 0x10;if (pci_register(&(dev.pci)) != 0)
  {
    printf("rtl8029: PCI init failed!\n");
    return;
  }
 dev.addr = dev.pci.bar[0] & (~0x1F);
 unsigned char i = 0;
 unsigned char buf[6 * 2]; // used for MAC address
 NE2000_SELECT_PAGE(&dev, 0);
  /* This bit is the STOP command. When it is set, no packets will be
received or transmitted. POWER UP=1. */
 outb(NE2000_CR_STP, dev.addr + NE2000_CR);
```

```
// Sets several options... Read the datasheet!
outb(0x00, dev.addr + NE2000_TCR);
outb(NE2000_RCR_AB, dev.addr + NE2000_RCR);
outb(NE2000_DCR_LS | NE2000_DCR_FT1, dev.addr + NE2000_DCR);
/* The Page Start register sets the start page address
   of the receive buffer ring. */
outb(NE2000_RXBUF, dev.addr + NE2000_PSTART);
/* The Page Stop register sets the stop page address
of the receive buffer ring. */
outb(NE2000_MEMSZ, dev.addr + NE2000_PSTOP);
/* This register is used to prevent overwrite of the receive buffer ring.
   It is typically used as a pointer indicating the last receive buffer
   page the host has read. */
outb(NE2000_RXBUF, dev.addr + NE2000_BNRY);
/* These two registers set the data byte counts of remote DMA. */
outb(0, dev.addr + NE2000_RBCR0);
outb(0, dev.addr + NE2000_RBCR1);
NE2000_SELECT_PAGE(&dev, 1);
/* This register points to the page address of the first receive buffer
page to be used for a packet reception. */
pays as assamed to a passed footperson. ..,<br>outb(NE2000 RXBUF + 1, dev.addr + NE2000 CURR);
// Init mac address
/* Here's something I do not understand... Section 6.2.2 of the datasheet
   says bytes 00H-05H of the PROM corresponds to the Ethernet ID. But it
   looks like each byte of the MAC address is written twice...
   Therefore I read 2 * sizeof(mac) and select one of the two bytes
    corresponding to the MAC... Weird... Really... */
ne2000_read(&dev, buf, 6 * 2, 0);
for (i = 0; i < 6; i++)dev.mac[i] = buf[i \star 2];
/* These registers contain my Ethernet node address and are used to compare
the destination address of incoming packets for acceptation or rejection.*/
outb(dev.mac[0], dev.addr + NE2000_PAR0);
outb(dev.mac[1], dev.addr + NE2000_PAR1);
outb(dev.mac[2], dev.addr + NE2000_PAR2);
outb(dev.mac[3], dev.addr + NE2000_PAR3);
outb(dev.mac[4], dev.addr + NE2000_PAR4);
outb(dev.mac[5], dev.addr + NE2000_PAR5);
NE2000_SELECT_PAGE(&dev, 0);
// Start command
outb(NE2000 CR_STA, dev.addr + NE2000 CR);
// Reactivating interrupts
/* ISR register must be cleared after power up. */
outb(0xFF, dev.addr + NE2000_ISR);
/* All bits correspond to the bits in the ISR register. POWER UP=all 0s.
   Setting individual bits will enable the corresponding interrupts. */
/* Since POK use polling, ALL interrupts are disabled */
outb(0x00, dev.addr + NE2000_IMR);
for (i = 0; i < 20; i++) /* TODO: random constant */
{
  dev.recv_buf[i].len = 0;
dev.recv_buf[i].off = 0;
}
return;
```

```
4.2.2.2 void rtl8029 polling ( )
```
Polls rtl8029 device.

<span id="page-32-1"></span>}

{

Watches for events, typically for receiving queued packets.

Definition at line 279 of file rtl8029.c.

```
unsigned char state; // ISR state
NE2000_SELECT_PAGE(&dev, 0);
while (1)
{
```

```
// do we have an interrupt flag set?
if ((state = pok_inb(dev.addr + NE2000_ISR)) == 0)
  continue;
if (state & NE2000_ISR_PRX)
{
  if (pok_info(dev.addr + NE2000_RSR) & NE2000_RSR_RSR_RRX) == 0){
    // error
  }
  printf("[*]\ln");
  /*no errors */<br>s_ne2000_header
                     ne2000_hdr; // ne2000 packet header<br>offset; // dma offset
  unsigned short offset;<br>unsigned char start. end:
  unsigned char start, end; // pointers for the ring buffer<br>pok_packet_t recv_packet;
                     recv_packet;
  while (1)
  {
    /* This register is used to prevent overwrite of the receive buffer
   ring.
       It is typically used as a pointer indicating the last receive buffer
       page the host has read.*,
    start = pok_inb(dev.addr + NE2000_BNRY) + 1;
    /* This register points to the page address of the first receive
       buffer page to be used for a packet reception. */
    NE2000_SELECT_PAGE(&dev, 1);
end = pok_inb(dev.addr + NE2000_CURR);
    NE2000_SELECT_PAGE(&dev, 0);
    if ((end NEC000_MEMSZ) == (start NEC000_MEMSZ) + 1)
    {
      break;
    }
    /* et on decapsule! */
    offset = start \ll 8;
    // ne2000 header
    offset += ne2000 read(&dev, &ne2000 hdr, sizeof(s ne2000 header),
                             offset);
    ne2000_read(&dev, &recv_packet,
                 ne2000_hdr.size - sizeof(s_ne2000_header), offset);
    rtl8029_enqueue(&recv_packet);
    // update the BNRY register... almost forgot that
outb(ne2000_hdr.next > NE2000_MEMSZ ?
          NE2000_RXBUF - 1: ne2000_hdr.next - 1, dev.addr + NE2000_RNRY;
  \overline{\phantom{a}}outb(NE2000_ISR_PRX, dev.addr + NE2000_ISR); // Clear PRX flag
}
if (state & NE2000_ISR_PTX)
{
  outb(NE2000_ISR_PTX, dev.addr + NE2000_ISR); // Clear PTX flag
}
if (state & NE2000_ISR_RXE)
{
  outb(NE2000_ISR_RXE, dev.addr + NE2000_ISR); // Clear RXE flag
\lambdaif (state & NE2000_ISR_TXE)
{
  outb(NE2000_ISR_TXE, dev.addr + NE2000_ISR); // Clear TXE flag
}
if (state & NE2000_ISR_OVW)
{
  outb(NE2000_ISR_OVW, dev.addr + NE2000_ISR); // Clear OVW flag
}
if (state & NE2000_ISR_CNT)
{
  outb(NE2000_ISR_CNT, dev.addr + NE2000_ISR); // Clear CNT flag
}
if (state & NE2000_ISR_RST)
{
  outb(NE2000_ISR_RST, dev.addr + NE2000_ISR); // Clear RST bit
\lambda
```
<span id="page-34-2"></span><span id="page-34-0"></span>**4.2.2.3 void rtl8029 read ( pok port id t** *port id,* **void** ∗ *data,* **uint32 t** *len* **)**

Reads data from the corresponding network stack.

Reads enqueued data in the stack partition.

Definition at line 146 of file rtl8029.c.

<span id="page-34-4"></span>} }

```
{
  pok_port_id_t global;
  pok_ret_t ret;
  ret = pok_port_virtual_get_global (port_id, &global);
  if (ret == POK_ERRNO_OK)
  {
    char \rightarrow dest = data;
    pok\_queue_t * queue = dev.recv_buf + qlobal;uint32_t size = len < queue->len ? len : queue->len;
uint32_t copied = 0;
     printf ("[RTL8029] READ DATA FROM LOCAL PORT %d "
"GLOBAL_PORT=%d), size=%d\n", port_id, global, len);
    /* is there something to read ? */
    if (queue->len == 0)
    {
      printf("rtl8029_read: error: empty read ring buffer %d!\n", port_id);
      return;
    }
    /* copy from the queue to the buffer */
    for (copied = 0; copied < size; copied++)
     {
       dest[copied % RECV_BUF_SZ] = queue->data[queue->off];<br>queue->off = (queue->off + 1) % RECV_BUF_SZ;
    \lambda/* updating data length in this queue */
    queue->len -= size;
  }
\overline{1}
```
<span id="page-34-3"></span><span id="page-34-1"></span>**4.2.2.4 void rtl8029 write ( pok port id t** *port id,* **const void** ∗ *data,* **uint32 t** *len* **)**

Send data to the interface.

Writes data to be sent to network.

Definition at line 187 of file rtl8029.c.

```
{
 uint32_t nbdest;<br>uint32_t tmp;
  uint32_t tmp;<br>uint32_t tmp;<br>uint32_t dest;
  uint32_tpok_ret_t ret;
  char node2[6] = { 0xFF, 0xFF, 0xFF, 0xFF, 0xFF, 0xFF };
  pok_packet_t packet;
  const char* d;<br>size_t cpy
  size_t cpylen = 0;<br>size_t sndlen = 0;
  unsigned char state; // ISR state
  ret = pok_port_virtual_nb_destinations (port_id, &nbdest);
if (ret != POK_ERRNO_OK)
  {
    return;
  }
  for tmp = 0 ; tmp < nbdest; tmp++){
   ret = pok_port_virtual_destination (port_id, tmp, &dest);
    if (ret == POK_ERRNO_OK)
```

```
{
  printf ("[RTL8029] SEND DATA THROUGH NETWORK FROM LOCAL PORT %d "
           "TO GLOBAL PORT %d, size=%d\n", port_id, dest, len);
  memcpy(packet.eth.src, dev.mac, ETH_MAC_LEN);
  memcpy(packet.eth.dst, node2, ETH_MAC_LEN);<br>packet.eth.ethertype = 0x4242;
  packet.udp.src = port_id;
  packet.udp.dst = dest;
  for (d = data; len != 0; len == copylen, data += copylen){
    // too short; let's cut
    if (len <= NET_DATA_MINLEN)
    {
       cpylen = len;
sndlen = ETH_DATA_MINLEN + sizeof(eth_hdr_t);
    }
    else
    {
      // too big; let's pad
      if (len >= NET_DATA_MAXLEN)
      {
       cpylen = NET_DATA_MAXLEN;
        sndlen = ETH_DATA_MAXLEN + sizeof(eth hdr t);
       }
      // normal
      else
      {
        cpylen = len;
        sndlen = sizeof(eth_hdr_t) + sizeof(udp_hdr_t) + cpylen:
       }
    }
    packet.udp.len = cpylen;
    memcpy(&(packet.data), data, cpylen);
    ne2000_write(&dev, &packet, sndlen, NE2000_TXBUF * 256);
    do
    {
      state = pok_inb(dev.addr + NE2000_ISR);
    }
    while ((state & NE2000_ISR_RDC) != NE2000_ISR_RDC);
    /* This register sets the start page address of
    the packet to the transmitted. */
outb(NE2000_TXBUF, dev.addr + NE2000_TPSR); //?
    /* These two registers set the byte counts of
       the packet to be transmitted.
    outb(sndlen, dev.addr + NE2000_TBCR0);
    outb(sndlen >> 8, dev.addr + NE2000_TBCR1);
    /* This bit must be set to transmit a packet. */
    outb(pok_inb(dev.addr + NE2000_CR) | NE2000_CR_TXP,
         dev.addr + NE2000_CR);outb(NE2000_ISR_RDC, dev.addr + NE2000_ISR); // Clear RDC bit
  }
}
```
## <span id="page-35-1"></span><span id="page-35-0"></span>**4.3 /home/rosen/projets/parsec/pok orig/pok/trunk/libpok/include/protocols/ceasar.h File Reference**

Ceasar crypto protocol.

#### **Functions**

} }

- void [pok\\_protocols\\_ceasar\\_unmarshall](#page-36-4) (void ∗crypted\_data, pok\_size\_t crypted\_size, void ∗uncrypted\_data, size t ∗uncrypted size)
- void [pok\\_protocols\\_ceasar\\_marshall](#page-36-2) (void ∗uncrypted\_data, pok\_size\_t uncrypted\_size, void ∗crypted\_data, size t ∗crypted size)

#### <span id="page-36-5"></span><span id="page-36-0"></span>**4.3.1 Detailed Description**

Ceasar crypto protocol.

#### **Author**

Julien Delange

#### **Date**

2009 This is a very basic crypto protocol that just change the order of bytes in data. There is no public/private key, the algorithm is known by the attacker so that it's a very weak crypto protocol. Interested people can gather more information about this protocol on: [http://en.wikipedia.org/wiki/Caesar\\_cipher](http://en.wikipedia.org/wiki/Caesar_cipher)

We don't provide an associated marshalling type for the Ceasar protocol since the crypted size is the same than the uncrypted size.

Definition in file [ceasar.h.](#page-0-0)

#### <span id="page-36-1"></span>**4.3.2 Function Documentation**

<span id="page-36-2"></span>4.3.2.1 void pok\_protocols\_ceasar\_marshall (void \* uncrypted\_data, pok\_size\_t uncrypted\_size, void \* crypted\_data, size\_t \* *crypted size* **)**

#### Function that encrypts data

\file libpok/protocols/ceasar.c \brief Function to crypt/uncrypt data using the Ceasar cipher. \author Julien Delange \brief Marshall data, the crypted size has the same size than uncrypted data.

Definition at line 34 of file ceasar.c.

```
{
   uint8_t* uncrypted;
    uint8_t* crypted;<br>size_t tmp;
    uncrypted = (uint8_t*) uncrypted_data;
crypted = (uint8_t*) crypted_data;
   for (tmp = 0 ; tmp < uncrypted size ; tmp++)
   {
           crypted[tmp] = (uncrypted[tmp] + 4) % 255;
   \mathbf{t}*crypted_size = uncrypted_size;
}
```
<span id="page-36-4"></span><span id="page-36-3"></span>4.3.2.2 void pok\_protocols\_ceasar\_unmarshall (void \* crypted\_data, pok\_size\_t crypted\_size, void \* uncrypted\_data, size\_t \* *uncrypted size* **)**

Function that uncrypts data

\brief Unmarshall data, the crypted size has the same size than uncrypted data.

Definition at line 56 of file ceasar.c.

```
{
    uint8_t* uncrypted;
     uint8_t* crypted;<br>size_t tmp;
    \begin{tabular}{ll} \n    uncrypted & = (uint8_t*) uncrypted_data;\n    crypted & = (uint8_t*) crypted_data;\n    \end{tabular}= (uint8_t*) crypted_data;
    for (tmp = 0; tmp < crypted_size; tmp++)
     {
```

```
uncrypted[tmp] = (crypted[tmp] - 4) % 255;
  }
  *uncrypted_size = crypted_size;
}
```
## <span id="page-37-4"></span><span id="page-37-0"></span>**4.4 /home/rosen/projets/parsec/pok orig/pok/trunk/libpok/protocols/des/des.c File Reference**

DES crypto protocol.

### **Functions**

- void **pok\_protocols\_des\_init** ()
- void [pok\\_protocols\\_des\\_marshall](#page-37-3) (void ∗uncrypted\_data, pok\_size\_t uncrypted\_size, void ∗crypted\_data, size t ∗crypted size)
- void [pok\\_protocols\\_des\\_unmarshall](#page-37-5) (void ∗crypted\_data, pok\_size\_t crypted\_size, void ∗uncrypted\_data, size t ∗uncrypted size)

#### **Variables**

- unsigned char **initVector** [8] = POK\_PROTOCOLS\_DES\_INIT
- $\cdot$  int **pok** protocols des is init = 0

#### <span id="page-37-1"></span>**4.4.1 Detailed Description**

DES crypto protocol.

**Author**

Julien Delange

#### **Date**

2009 This file is a wrapper that interfaces with OpenSSL functions. It sets the crypto key, initialisation string and calls OpenSSL function to crypts data.

Definition in file [des.c.](#page-0-0)

#### <span id="page-37-2"></span>**4.4.2 Function Documentation**

<span id="page-37-3"></span>4.4.2.1 void pok\_protocols\_des\_marshall (void \* uncrypted\_data, pok\_size\_t uncrypted\_size, void \* crypted\_data, size\_t \* *crypted size* **)**

Function that crypts data.

Definition at line 54 of file des.c.

```
{
  DES_cblock ivec;
  DES_key_schedule schedule;
  DES_set_key_checked (&cbc_key, &schedule);
  memcpy(ivec,initVector,sizeof(initVector));
  DES_ncbc_encrypt(uncrypted_data, crypted_data, uncrypted_size, &schedule, &
     ivec, DES_ENCRYPT);
   *crypted_size = 8;}
```
#### **4.4 /home/rosen/projets/parsec/pok\_orig/pok/trunk/libpok/protocols/des/des.c File Reference 33**

<span id="page-38-0"></span>4.4.2.2 void pok\_protocols\_des\_unmarshall (void \* crypted\_data, pok\_size\_t crypted\_size, void \* uncrypted\_data, size\_t \* *uncrypted size* **)**

#### Function that uncrypts data.

}

#### Definition at line 68 of file des.c.

```
{
   DES_cblock ivec;
DES_key_schedule schedule;
   DES_set_key_checked (&cbc_key, &schedule);
   memcpy(ivec,initVector,sizeof(initVector));
   DES_ncbc_encrypt(crypted_data, uncrypted_data, crypted_size, &schedule, &
ivec, DES_DECRYPT);
   *uncrypted_size = 8;
```
## **Index**

/home/rosen/projets/parsec/pok\_orig/pok/trunk/libpok/arinc653/**sles.apba**re.c, [25](#page-30-4) /home/rosen/projets/parsec/pok\_orig/pok/trunk/libpok/drivers/rtl**8029:** [32](#page-37-6) c, [26](#page-31-4) /home/rosen/projets/parsec/pok\_orig/pok/trunk/libpok/inclu**pe/prsyscals<u>/</u>ae3sdr. [20](#page-25-9)** h, [30](#page-35-2) /home/rosen/projets/parsec/pok\_orig/pok/trunk/libpok/protocols/des/des. c, [32](#page-37-6) \_\_attribute\_\_, [11](#page-16-5) ARINC\_ATTRIBUTE, [11](#page-16-5) BUFFER STATUS TYPE, [12](#page-17-9) bf key st, [12](#page-17-9) ceasar.h pok protocols ceasar marshall, [31](#page-36-5) pok protocols ceasar unmarshall, [31](#page-36-5) DES\_ks, [13](#page-18-9) des.c pok\_protocols\_des\_marshall, [32](#page-37-6) pok\_protocols\_des\_unmarshall, [32](#page-37-6) ERROR STATUS TYPE, [13](#page-18-9) EVENT\_STATUS\_TYPE, [13](#page-18-9) exception, [14](#page-19-9) ieee\_double\_shape\_type, [14](#page-19-9) ieee float shape type, [14](#page-19-9) PROCESS\_STATUS\_TYPE, [21](#page-26-7) pok allocator space t, [15](#page-20-9) pok\_arinc653\_event\_layer\_t, [15](#page-20-9) pok arinc653 semaphore layer t, [16](#page-21-9) pok blackboard status t, [16](#page-21-9) pok\_blackboard\_t, [16](#page-21-9) pok buffer status t, [17](#page-22-8) pok buffer t, [17](#page-22-8) pok\_error\_report\_t, [18](#page-23-9) pok error status t, [18](#page-23-9) pok\_lockobj\_attr\_t, [18](#page-23-9) pok\_lockobj\_lockattr\_t, [19](#page-24-9) pok\_mutex\_attr\_t, [19](#page-24-9) pok port queueing status t, [19](#page-24-9) pok\_port\_sampling\_status\_t, [20](#page-25-9) pok\_protocols\_ceasar\_marshall ceasar.h, [31](#page-36-5) pok\_protocols\_ceasar\_unmarshall ceasar.h, [31](#page-36-5) pok\_protocols\_des\_unmarshall pok queue t, [20](#page-25-9) pok thread attr t, [21](#page-26-7) rtl8029.c rtl8029\_init, [26](#page-31-4) rtl8029\_polling, [27](#page-32-2) rtl8029\_read, [29](#page-34-4) rtl80[29](#page-34-4)\_write, 29 rtl8029\_init rtl8029.c, [26](#page-31-4) rtl8029\_polling rtl8029.c, [27](#page-32-2) rtl8029\_read rtl8029.c, [29](#page-34-4) rtl8029\_write rtl8029.c, [29](#page-34-4) s\_file, [22](#page-27-9) s\_format, [22](#page-27-9) s ne2000 dev, [23](#page-28-8) s\_pci\_device, [23](#page-28-8) u\_arg, [24](#page-29-8)

pok\_protocols\_des\_marshall